**SPOT** Student Placement Online Tool

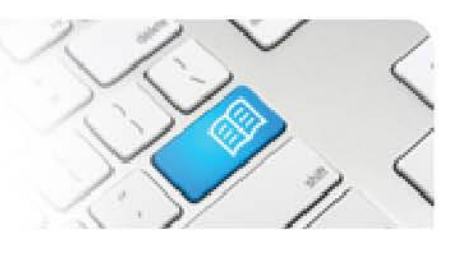

## **MRef-07 - Manager Reference Sheet - Manager Reports.**

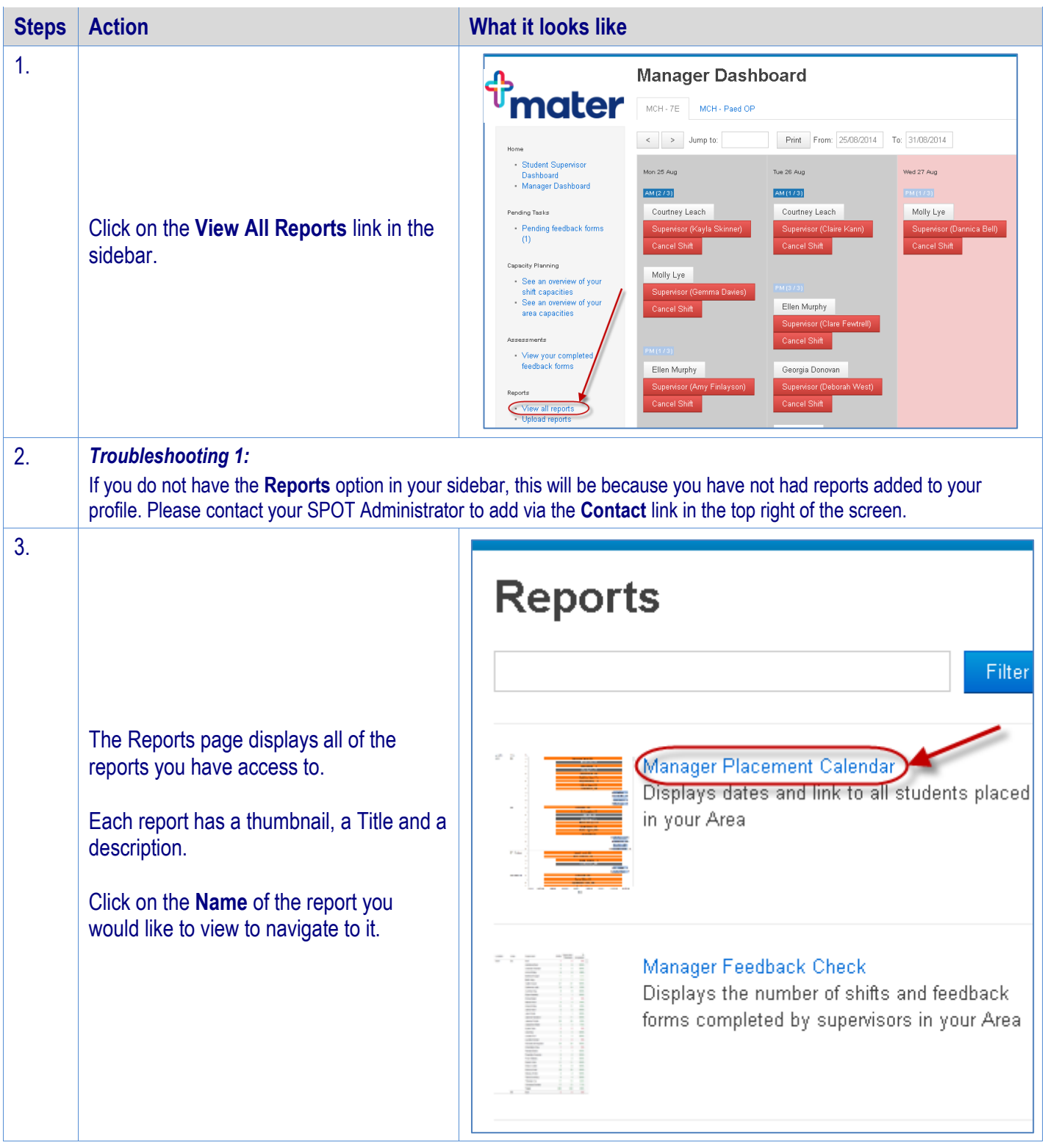

## **SPOT** Student Placement Online Tool

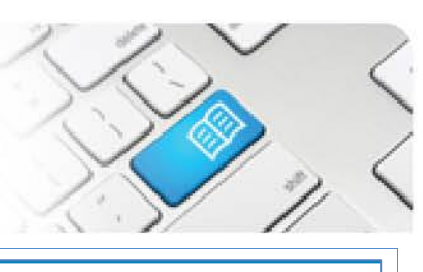

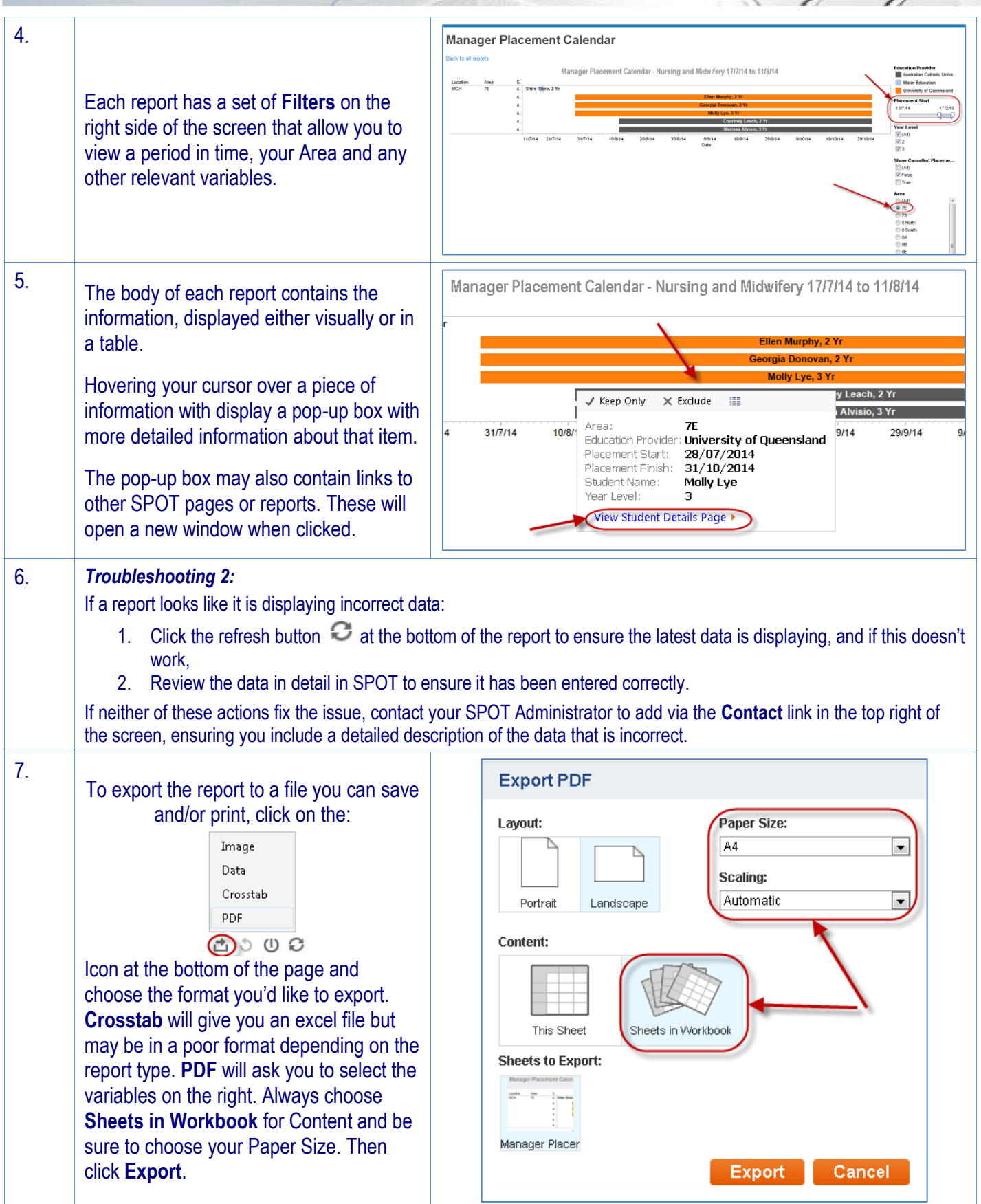

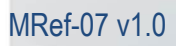

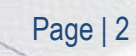